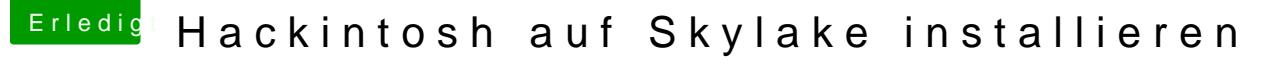

Beitrag von PhilippSchramm vom 3. Februar 2016, 19:04

Okay, habe die Updateseite gefunden: Die Updateseite gefunden: Updates die U http://www.gigabyte.de/product&?pid=5617&dl=1&RWD=0#bios

In der Anleitung war die Rede von Update V5 doch V5 ist eine Beta-Version. Soll ich diese nehmen oder lieber V4 (keine Beta)?